# **Ruby trunk - Bug #6928**

## **SecureRandom.random\_bytes: assume zero entropy for seed value**

08/26/2012 01:58 AM - MartinBosslet (Martin Bosslet)

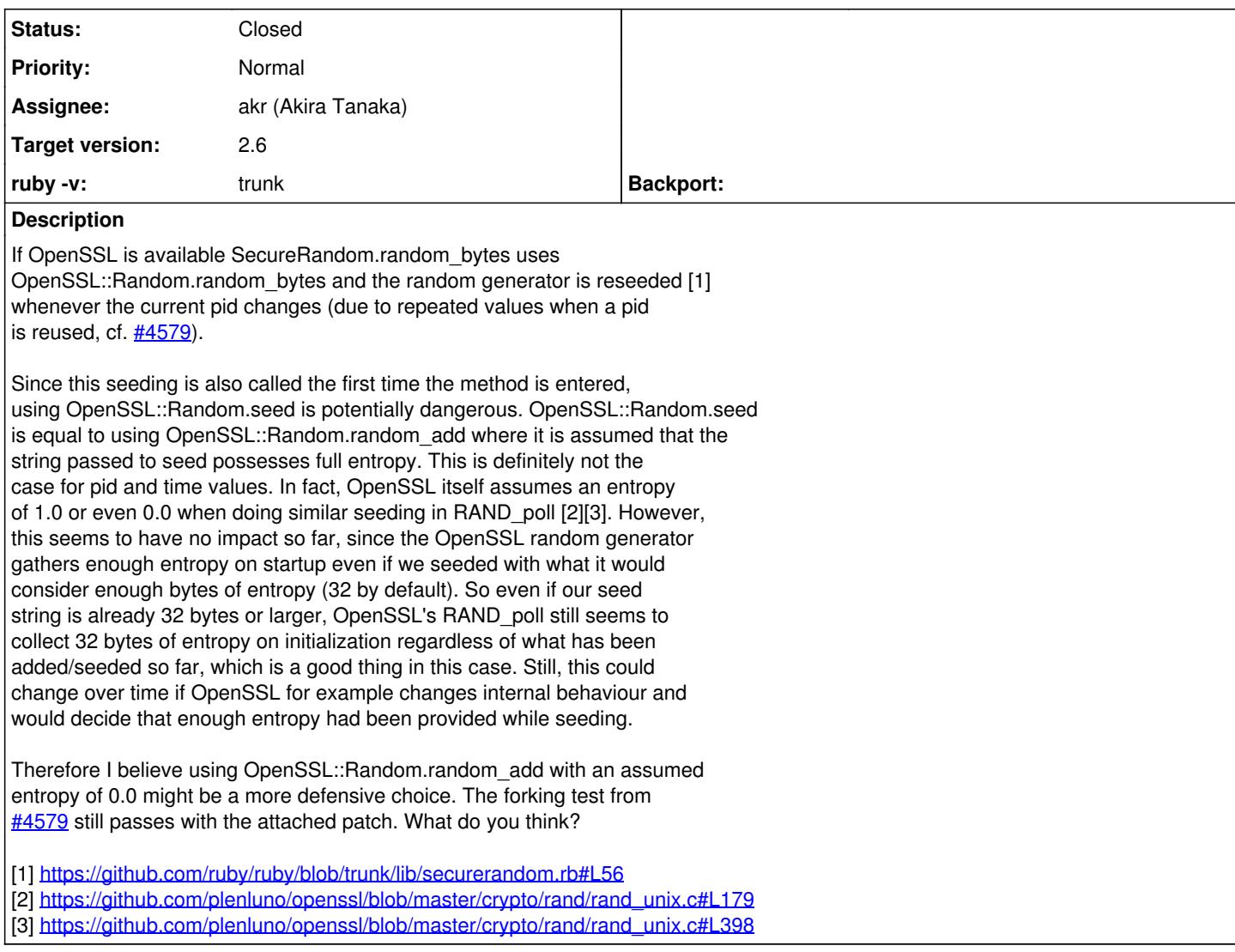

## **Associated revisions**

## **Revision c3c4ffa9 - 04/02/2013 03:09 PM - akr (Akira Tanaka)**

lib/securerandom.rb (SecureRandom.random\_bytes): Use OpenSSL::Random.random\_add instead of OpenSSL::Random.seed and specify 0.0 as the entropy. [ruby-core:47308] [Bug #6928]

git-svn-id: svn+ssh://ci.ruby-lang.org/ruby/trunk@40072 b2dd03c8-39d4-4d8f-98ff-823fe69b080e

### **Revision 40072 - 04/02/2013 03:09 PM - akr (Akira Tanaka)**

lib/securerandom.rb (SecureRandom.random\_bytes): Use OpenSSL::Random.random\_add instead of OpenSSL::Random.seed and specify 0.0 as the entropy. [ruby-core:47308] [Bug #6928]

## **Revision 40072 - 04/02/2013 03:09 PM - akr (Akira Tanaka)**

lib/securerandom.rb (SecureRandom.random\_bytes): Use OpenSSL::Random.random\_add instead of OpenSSL::Random.seed and specify 0.0 as the entropy. [ruby-core:47308] [Bug #6928]

#### **Revision 40072 - 04/02/2013 03:09 PM - akr (Akira Tanaka)**

lib/securerandom.rb (SecureRandom.random\_bytes): Use OpenSSL::Random.random\_add instead of OpenSSL::Random.seed and specify 0.0 as the entropy. [ruby-core:47308] [Bug #6928]

#### **Revision 40072 - 04/02/2013 03:09 PM - akr (Akira Tanaka)**

lib/securerandom.rb (SecureRandom.random\_bytes): Use OpenSSL::Random.random\_add instead of OpenSSL::Random.seed and specify 0.0 as the entropy. [ruby-core:47308] [Bug #6928]

## **Revision 40072 - 04/02/2013 03:09 PM - akr (Akira Tanaka)**

lib/securerandom.rb (SecureRandom.random\_bytes): Use OpenSSL::Random.random\_add instead of OpenSSL::Random.seed and specify 0.0 as the entropy. [ruby-core:47308] [Bug #6928]

#### **Revision 40072 - 04/02/2013 03:09 PM - akr (Akira Tanaka)**

lib/securerandom.rb (SecureRandom.random\_bytes): Use OpenSSL::Random.random\_add instead of OpenSSL::Random.seed and specify 0.0 as the entropy. [ruby-core:47308] [Bug #6928]

#### **History**

#### **#1 - 08/27/2012 11:21 PM - nahi (Hiroshi Nakamura)**

Agreed. We should fix it because the current usage of OpenSSL::Rand.seed in secrerandom.rb is not expected; OpenSSL::Rand.seed(bytes) is a wrapper for RAND\_seed(), RAND\_seed() is equivalent to RAND\_add() when num == entropy, and the entropy for RAND\_add() must be a lower bound of an estimate of entropy of the given seed. 'ary.to\_s' clearly does not have an entropy of 30 bytes.

The patch looks good to me. Though the buf would have 5 bytes or so of entropy, we don't need to bother the exact lower bound I think. :-)

## **#2 - 12/21/2012 10:32 PM - tarui (Masaya Tarui)**

*- Status changed from Open to Assigned*

## **#3 - 02/18/2013 11:50 PM - mame (Yusuke Endoh)**

Martin, may I postpone this to next minor? Or must it be fixed immediately?

- Yusuke Endoh [mame@tsg.ne.jp](mailto:mame@tsg.ne.jp)

## **#4 - 02/20/2013 04:24 PM - mame (Yusuke Endoh)**

*- Target version changed from 2.0.0 to 2.6*

I assume that if this is so significant issue, Martin would have reported this to [security@ruby-lang.org](mailto:security@ruby-lang.org). So I postpone this to next minor.

--

Yusuke Endoh [mame@tsg.ne.jp](mailto:mame@tsg.ne.jp)

## **#5 - 02/25/2013 10:16 AM - MartinBosslet (Martin Bosslet)**

mame (Yusuke Endoh) wrote:

I assume that if this is so significant issue, Martin would have reported this to [security@ruby-lang.org](mailto:security@ruby-lang.org). So I postpone this to next minor.

Sorry for not responding in time. It is safe to move this to next minor - right now, the risk I mentioned is only hypothetical and would only affect us if OpenSSL decided to change their internals.

#### **#6 - 04/03/2013 12:09 AM - akr (Akira Tanaka)**

*- Status changed from Assigned to Closed*

*- % Done changed from 0 to 100*

This issue was solved with changeset [r40072.](https://bugs.ruby-lang.org/projects/ruby-trunk/repository/trunk/revisions/40072) Martin, thank you for reporting this issue. Your contribution to Ruby is greatly appreciated. May Ruby be with you.

lib/securerandom.rb (SecureRandom.random\_bytes): Use OpenSSL::Random.random\_add instead of OpenSSL::Random.seed and specify 0.0 as the entropy. [ruby-core: 47308] [Bug [#6928\]](https://bugs.ruby-lang.org/issues/6928)

## **Files**